Photoshop CC 2018 Download

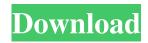

Contents History Photoshop was developed at the Adobe Systems' Palo Alto Research Center (PAC) in 1988 by brothers Kevin D. Lewis and John Knoll, under the direction of Michael G. Mealling.[1] It was originally developed as the successor to the Adobe PhotoStudio imageediting system. The first version of Photoshop, Photoshop 1.0, was released in May 1990 for the Macintosh. Since then, Photoshop has become a graphical standard for all desktop computer users. With version 7, Adobe also began delivering Photoshop in an animated format on compact disc, and with version 8 the company began making the software available as a subscription service. A major milestone for Photoshop was its release in 1992, version 1.5, which saw the addition of layers and the ability to work with embedded raster files. Since version 1.5, every major Photoshop release sees a major overhaul to the software, and the number of new features has grown significantly. Photoshop CS3 marks the 8th version of the program in its current incarnation, and was first released in October 2008. As with earlier versions of Photoshop, many Photoshop users still use older versions. It is also used for professional jobs. A number of features introduced in Photoshop, most notably the layers and the image adjustment layer, were developed together with the Illustrator program. Features Photoshop is a powerful image-editing program. It uses raster graphics and color in the layers, like the Windows GDI+ graphic user interface. It also uses vector graphics, in the form of layers, in a similar way to the old Adobe Illustrator software. The layers, which are often also referred to as channels, are like layers in a file, composed of bitmaps or photos. However, they are linked to an individual picture layer or channel, instead of being separate, so they can be edited together. The layers can be "opened" to

display the original image, which will be masked with the layer or edited. Other layers can be "closed" again so they are not visible, or "baked" so they are not editable. Photoshop has some additional features that are not available in the Mac OS X or Windows standard graphics programs. Some of these features include: a selection tool that lets you cut out areas of the image a paintbrush and drawing tool a color picker and eyedropper a special

Photoshop 2018 Download For Windows 10

Adobe Photoshop Free is a cross-platform Mac, Windows, and Linux version of the Photoshop CC software. Adobe Photoshop Free is a crossplatform Mac, Windows, and Linux version of the Photoshop CC software. The official website of Photoshop is about online support for Photoshop and Photoshop Elements products. Some Photoshop tutorials on Youtube To learn to use Photoshop fast, try one of the tutorials on Youtube. Here are the best Photoshop tutorials that you can follow and learn fast. Photoshop Tutorials of Adobe Photoshop CC 2020. This page contains many Photoshop tutorials. 1. Explore the Inner Light We all know that our photos need a lot of light to be good. But how to take the right picture? Here are some images of the tutorials inside: Get More Light: 1. Add some light to your image 2. Adding shadows and light to your image 3. Having a kind of background light 4. Adding the light to your objects and the shadow 5. Using light to make the objects pop out from the background Light and Shadow: 1. Adding light to your image 2. Adding shadows and light to your image 3. Having a kind of background light 4. Adding the light to your objects and the shadow 5. Using light to make the objects pop out from the background Light Patterns: 1. Select a part of your images with a bright color. 2. Create a Gradient Map using that

image and set the color stop values on the curve to make the gradient go darker from the very left to the right of the gradient. 3. Now, go to Adjust  $\Rightarrow$  Layer  $\Rightarrow$  Auto-Blend  $\Rightarrow$  Soft Light. 4. With this layer, we can place a nice light-pattern on the image. We can also do the same thing using a gradient map if you don't want the light-pattern, but you want a regular light effect. 5. Now, if you make the gradient curve on the Soft Light layer disappear by clicking the eye icon, you will see that the image has been changed. 6. If you want to make a little more modification, you can select the Auto-Blend Light setting on that layer to make it more natural like the next image: Getting More 05a79cecff

're tired, too." After a list of drills, the team arrives at Duke, where they scrimmage. Zhong said the biggest thing about Friday's game is learning how to "track the outside guy," the position players at the far end of the field. "They're good," he said. "Really good." Duke plays as a tempo offense; the Blue Devils try to keep the other team out of its end zone and move the ball up quickly. The North Dakota State fastbreak offense looks different in a game of this magnitude, when defenses can decide when to throw the ball. Because the powers of the NCAA stay true to their word and do not deviate from the strict schedule, the final goal is for the team to play for three hours, until the sun rises. "The last time we went to a different place," Goodman said, "it was the same length." But Duke does not play in a dome. Friday's game will be in a football stadium, and the opponents have a massive

advantage. After the game, the players head to the locker room and eat and perhaps stretch. Then they need to get ready to head to a few more stadiums. This is the last full day for the blue-clad team, and they've seen it all by now. "We're already thinking about the rest of the year," Goodman said, "because it's just day five of a five-day homestand." Wests has been in North Dakota State camp the whole time, while Korte spent a year with the Chargers before arriving for the Demons. Ng and Kjolhede-Petersen are playing ball for the first time on national television. Goodman, Khall, Zanders and Artis weren't sure whether to be nervous or excited for Friday's game. A few days ago, they were packing their bags to head to East Lansing, and for a few days, they'd envisioned a different schedule. But when the drive became too long, they wouldn't make the trip to Minnesota and had to abandon their plans. They couldn't help but feel ambivalent, as they'd had their minds blown by

## the

What's New in the?

17th-century iron industry. Pietra Underwood has probably been damaged by the tremendous events happening in the Middle East, although who knows why or when. I am torn between thinking of it as an accident that happened to the poor ship, and the incredibly undeserved and indignant veto of the Christ church, Canterbury, on the issue of the RC in 1969. I have had a very strange sleep pattern for decades. About 3-4 a.m. is the prime time. Then I may shift to about 9 or so at night. About 1 p.m. I will shift again. Usually the shift is on Saturday afternoon. It takes me a while to come out of the trance. It does help to listen to music. I have to take a break now. I may need to crash for a while. Sunday, June 23, 2005 The amazing conversion of an ancient city My father was born in Norfolk, England in 1915, the son of

the fishmonger and greengrocer. He and the other brothers joined the British army before the great war, and he and a couple of other fellows were in Boulogne Dunkerque before the armistice. When I was a child he was in the RAF. He went to Mosquito'spying missions' over Germany and in the East. The metal detector he had to get out to dig an old bullet out of the bottom of a graze on his left shin. He and my mother and four brothers and sisters emigrated to the U.S. in 1950. We (the children) returned to Battersea, the last piece of Docklands to be occupied by the British in the clear-up after the war. We had lived in North Kensington before the war. We were close to the Irish who lived there, the first British colony in the Borough. The Irish language must have been in the air for them to live there. My father was a quiet man but very sharp. The photo of him below does not do him justice. Sunday, June 9, 2005 A unique and strange landscape I went to Morocco. It is a different world from the one I

have known. They have a religion that is more forgiving than what I was raised in. One is no longer required to keep four sets of utensils. They keep kosher in the most sensible manner of all. I was treated more like System Requirements For Photoshop 2018 Download For Windows 10:

Supported Games: Star Trek Online Star Trek: Bridge Commander Star Trek Online Legacy Star Trek: Discovery Star Trek: Discovery - New Adventures Star Trek: Bridge Crew Star Trek Online: Assault Star Trek Online: Vanguard This mod adds a unit of Terrans as well as an access point for them to land in the Star Trek: Discovery universe. A Terrans map has been added that shows all significant locations in the Terrans homeworld of Terra. ! IMPORTANT!!

https://flagonsworkshop.net/upload/files/2022/07/oLsLGy7vXrcfhBaRh5Hg 01 97c923183a1586a59d01be56e279c983 file.p df http://serenellamele.com/?p=990 https://pptialfalahsalatiga.com/wp-content/uploads/2022/07/malayalam font for photoshop cs3 free download.pdf http://www.ecomsrl.it/?p=18672 http://ulegal.ru/wp-content/uploads/2022/07/photoshop\_cs6\_free\_trial\_download\_for\_windows\_10.pdf https://arcmaxarchitect.com/sites/default/files/webform/photoshop-7-psd-file-free-download.pdf https://thoitranghalo.com/2022/07/01/photoshop-cs3-download-zip/ https://officinabio.it/wp-content/uploads/2022/07/faegblan.pdf https://4w15.com/free-vector-brushes-to-download/ https://mandarinrecruitment.com/system/files/webform/zandawn311.pdf https://wakandaplace.com/wp-content/uploads/2022/07/dejaharl.pdf https://hafeztic.com/wp-content/uploads/2022/07/tervale.pdf https://www.careerfirst.lk/sites/default/files/webform/cv/adobe-photoshop-download-free-exe.pdf https://www.altior.be/sites/default/files/webform/download-social-media-shapes-for-photoshop.pdf https://natsegal.com/acorn-cc-2018-final-full-free-trial-for-download-software/ https://spacemonkeymedsofficial.com/ies-spot-light-brushes-new-style-pattern/ https://coolbreezebeverages.com/khmer-unciode-fonts-for-photoshop-find-free-font-2/ https://financetalk.ltd/download-adobe-photoshop-gratis-terbaru/ https://www.careerfirst.lk/sites/default/files/webform/cv/download-template-undangan-photoshop.pdf

https://luxesalon.ie/2022/07/01/photoshop-elements-2018-theme/